**Authors: Núria Pérez-Zanón and An-Chi Ho (December 2021) Updated by Victòria Agudetse (May 2024)**

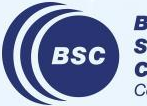

**Barcelona Supercomputing Center** entro Nacional de Supercomputación

Aside from the data and software in our personal laptops, we all have access to common BSC infrastructure.

### We **access the BSC infrastructure**:

- ★ When we connect to the [BSC-ES Hub](https://earth.bsc.es/wiki/doku.php?id=computing:bsceshub&s[]=gpfs)
- **★** When we use the [workstations](https://earth.bsc.es/wiki/doku.php?id=computing:workstations) in the office
- When we connect remotely via ssh to a workstation (bscearthXXX.int.bsc.es)
	- To ssh from windows:

<https://earth.bsc.es/wiki/doku.php?id=computing:sshwindows>

- To set up passwordless ssh connection: <https://earth.bsc.es/wiki/doku.php?id=computing:sshkeyautologon>
- ★ When we connect to one of the servers or HPC machines in BSC (MN5, Nord3v2, etc.)

When we connect to the BSC infrastructure, we find several **partitions**. A disk partition, or simply 'partition', is a segment of a hard drive that is separate and independent from other segments. Each partition serves a different purpose and is accessible from different machines.  $\Box$  esarchive  $\blacktriangleright$ 

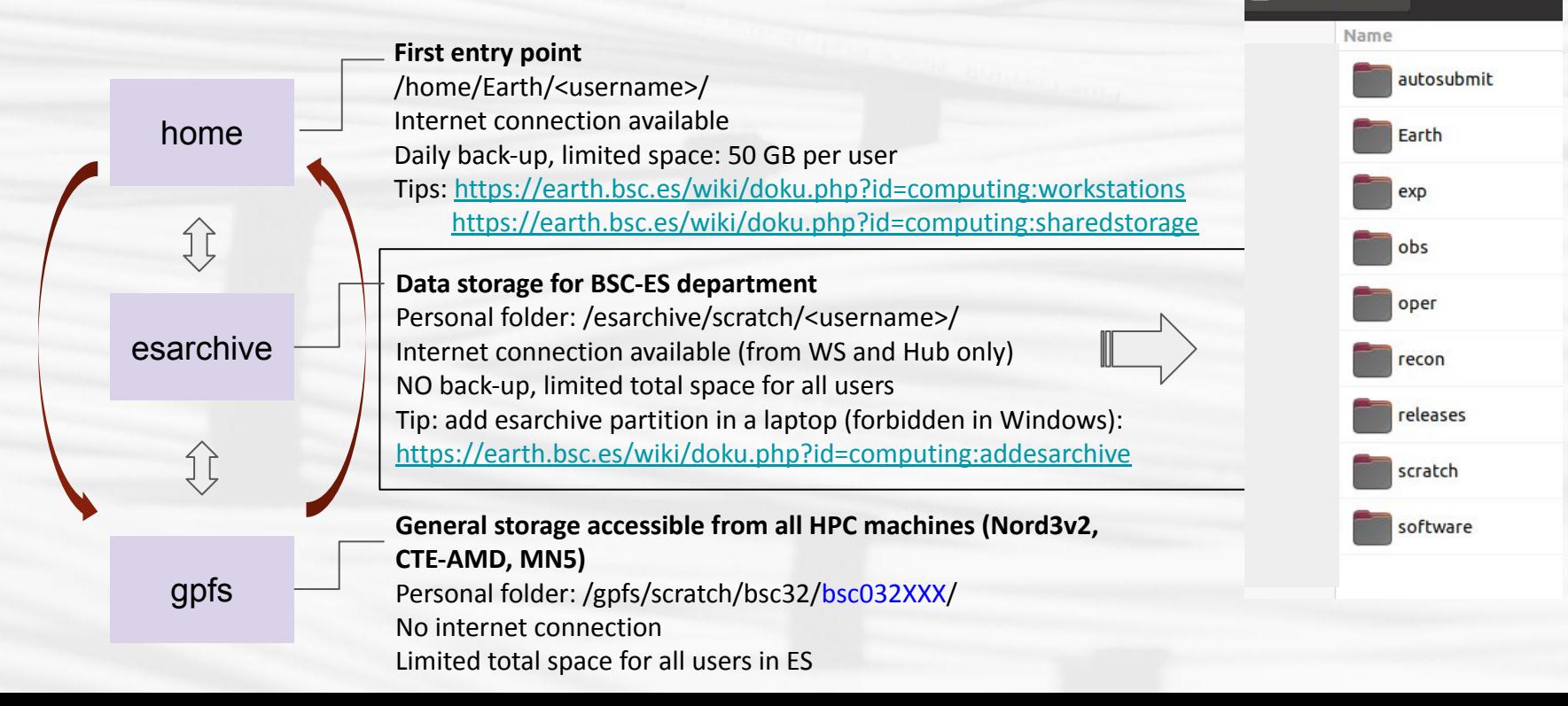

**P A R T I T I O N S**

It is also possible to connect to BSC infrastructure through **servers** (physical machines), which have different uses:

### ★ **bscearth000.int.bsc.es and bscearth001.int.bsc.es**

- Download data
- run the automatic package tests (GitLab CI/CD, see e.g.:

<https://earth.bsc.es/gitlab/es/s2dv/-/pipelines>)

- ★ **transfer1.bsc.es (formerly dt01.bsc.es and dt02.bsc.es)**
	- Internal transfer of data, e.g. from esarchive to GPFS and vice versa.
- ★ **bscesshiny01.bsc.es**
	- Shiny server, hosts shiny apps.
- ★ **bscesftp.bsc.es**
	- Share files externally, see:

[https://earth.bsc.es/wiki/doku.php?id=computing:public\\_ftp](https://earth.bsc.es/wiki/doku.php?id=computing:public_ftp)

- ★ **bscesautosubmit01.bsc.es and bscesautosubmit02.bsc.es**
	- Launch workflows with the Autosubmit workflow manager <https://earth.bsc.es/wiki/doku.php?id=tools:autosubmit>

A **software stack** is the collection of programs and modules (including the operating system, architectural layers, protocols, runtime environments, …) that are installed in a machine.

- $\bigstar$  The software stack at BSC can be different among different machines and departments
- $\bigstar$  We have access to:
	- BSC software stack (not managed by CES)
	- BSC-ES software stack (managed by CES)
		- Workstations, Nord3v2 and CTE-AMD already using it
		- Hub has a slightly different software stack (more updated, but on testing status)
		- In some machines, we should edit the **bashrc** to use it (instructions are always in the wiki:<https://earth.bsc.es/wiki/doku.php?id=library:computing>)
		- It is built on **modules**, some useful commands are:
			- *● module list* # show all loaded modules
			- *● module load \** # load the '\*' module
			- *● module av \** # show all available modules matching '\*'
		- other software programs like mendeley can be open in the workstation: */shared/earth/software/mendeley/latest/bin/mendeleydesktop*
	- Open an issue in **[the Requests GitLab](https://earth.bsc.es/gitlab/es/requests/-/issues)** to ask for new software or R packages

What information do we need to know for each machine?

- Does it have BSC-ES software?
- is / esarchive/ mounted?
- Internet access?
- Job scheduler: slurm, lsf...?
- Memory per node, cores per node....

**Workstations (WS) Nord3\_v2 Hub AMD cluster Marenostrum 5**

Find the information here: <https://earth.bsc.es/wiki/doku.php?id=library:computing>

- $R/4.1.2$
- To be used for debugging code (small data) or running startR workflows in remote machines
- Internet connection
- BSC-ES software stack
- / esarchive is mounted

#### **Workstations Hub (testing phase) Nord3\_v2**

- $R/4.2.1$
- To be used for debugging code (small data) or running small jobs. Will replace workstations.
- Internet connection
- BSC-ES software stack
- /esarchive is mounted

- $-R/4.1.2$
- To be used to run more memory-intensive jobs
- job scheduler: **slurm**
- No internet connection
- BSC-ES software stack
- /esarchive is mounted
- **- will be decommissioned (when?)**

#### **Marenostrum 5 CTE-AMD**

- 'Pre-pre-production' status
- To be used to run more memory-intensive jobs
- **BSC-ES software stack currently not available**, conda environments can be installed
- internet access in login node 4
- no access to /esarchive (non-negotiable)

**Barcelona Supercomputing Center** Centro Nacional de Supercomputación

- $R/4.1.2$  or  $R/4.3.3$  (for R-INLA)
- To be used to run more memory-intensive jobs
- job scheduler: **slurm**
- BSC-ES software stack
- no access to /esarchive (for now?)

#### **Nord4**

- Coming soon?
- / esarchive?

#### **Recommendations**

#### ★ **Save your scripts in GitLab (intermediate and final versions)**

- In an existing GitLab project
- In a personal project
- Documentation: <https://earth.bsc.es/wiki/doku.php?id=library:computing#git>
- If you have internet connection, you can source your code directly from GitLab
- Clone repositories under /esarchive/scratch/<username>/
	- You will have internet connection to push your changes
	- The code will be accessible from workstations, hub and Nord3v2
	- There is no back-up copy of /esarchive (another good reason to use gitlab)

#### **Don't install local versions of R packages**

- If you do, we cannot debug the code and reproduce the errors
- Better to open an issue in Requests to ask for the installation: it's easier to debug and everyone can use it

### **Infrastructure in the wiki:**

[https://earth.bsc.es/wiki/doku.php?id=library:best\\_practices#network\\_infrastructure](https://earth.bsc.es/wiki/doku.php?id=library:best_practices#network_infrastructure)

### **Q&A: What else do we need to know? What questions do we have?**

- Q: When will we be able to use Nord4?
	- A: There is no official date yet.
- Q: Will Nord4 and/or CTE-AMD have /esarchive mounted? A: It is currently being negotiated, it is likely that at least one of the two may have it, but we do not know for sure.
- Q: Can we use RStudio in the Hub?
	- A: Not right now, but CES is working on it. Requests issue: <https://earth.bsc.es/gitlab/es/requests/-/issues/2154>